*Axxon Next* :

## 1. *Axxon Next*. **WIXSmall**  $\Box$ D $\Box$ ◆ → → Axxon Next 3.0.... • WIXSmall •  $\boxed{\mathbf{Q}}$  $\frac{1}{2}$   $\bullet$   $\Box$   $\odot$ Упорядочить  $\star$  Добавить в библиотеку  $\star$  Общий доступ  $\star$  » Х Избранное  $\mathbb{R}$  $\mathbb{R}$ R **Библиотеки** Product languages Redist setup  $\frac{1}{2}$ **В Компьютер** setup <sup>С</sup>и Сеть Элементов: 5 Состояние: 33 Общий доступ

2. Setup.exe.

 $\odot$ , .

3. **OK**.

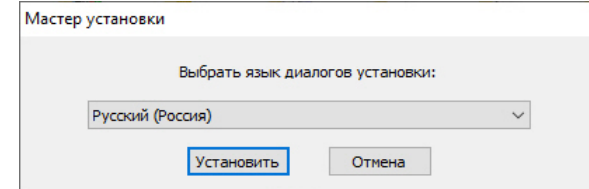

4. *Axxon Next* , :

a. b. i. ii. iii. iv. v. c.  $-$  ,  $\mathbb{N}$  , . — . *Axxon Next:*   $( , , , ... ), ;$  , ; ;  $\mathbf{z}$  , , , .. — Failover. ( , ) Failover (. [\(FailOver\)](https://docs.itvgroup.ru/confluence/pages/viewpage.action?pageId=168661353)).

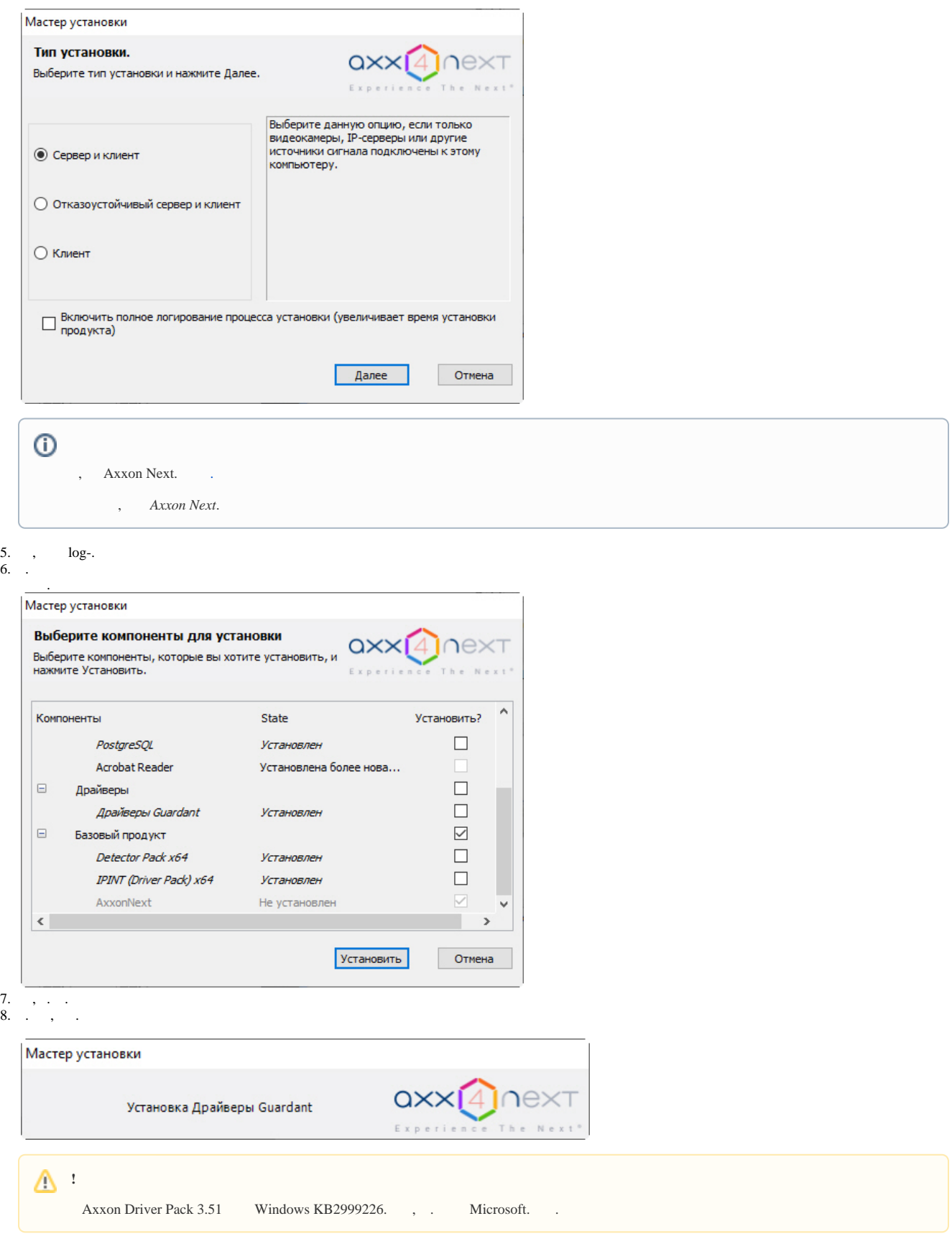

 $\odot$ 

```
.
    :
1) PostgreSQL 10.8.0. - ngp, - ngp, - ngp.
  (silent) ).
2) .NET Framework 2.0, .NET Framework 3.5 SP1 .NET Framework 4.0.
3) Acrobat Reader, PDF (. ).
4) VLC. Axxon Next VideoLan VLC.exe, VLC, / . .
```
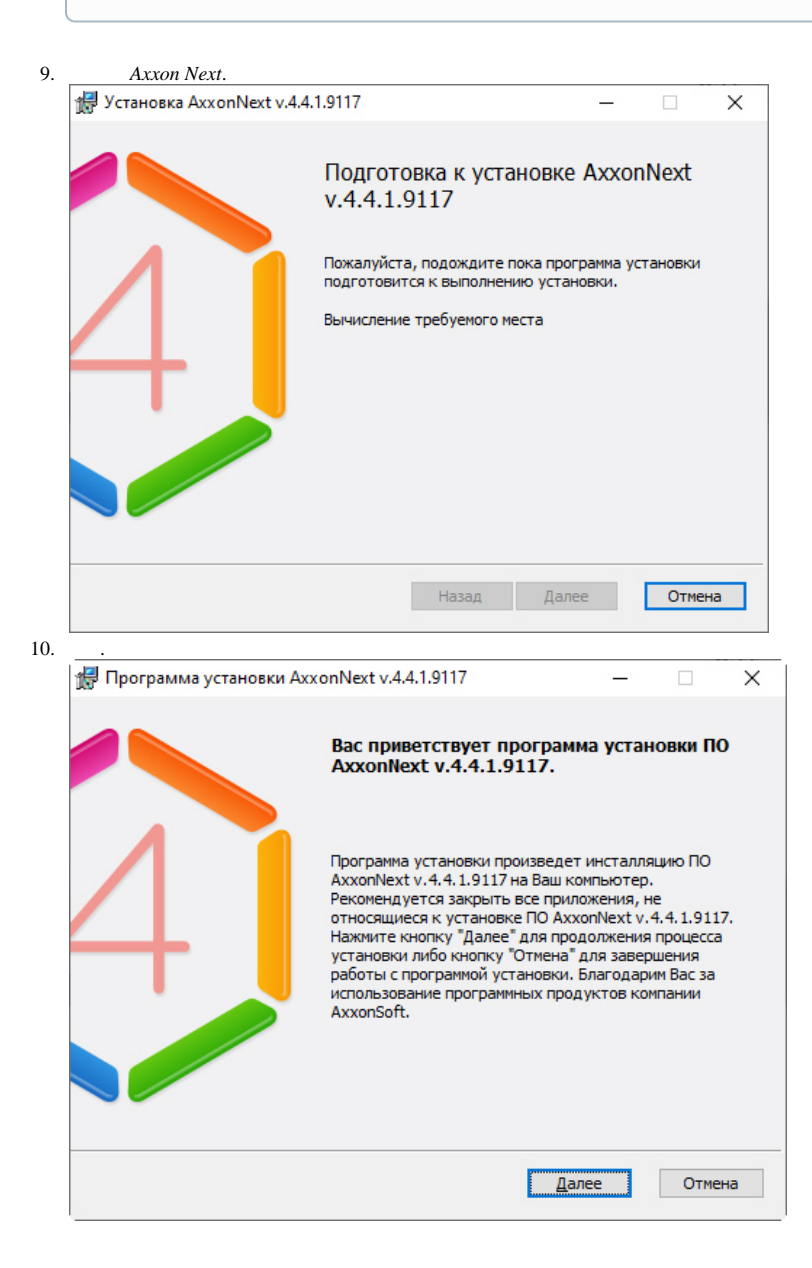

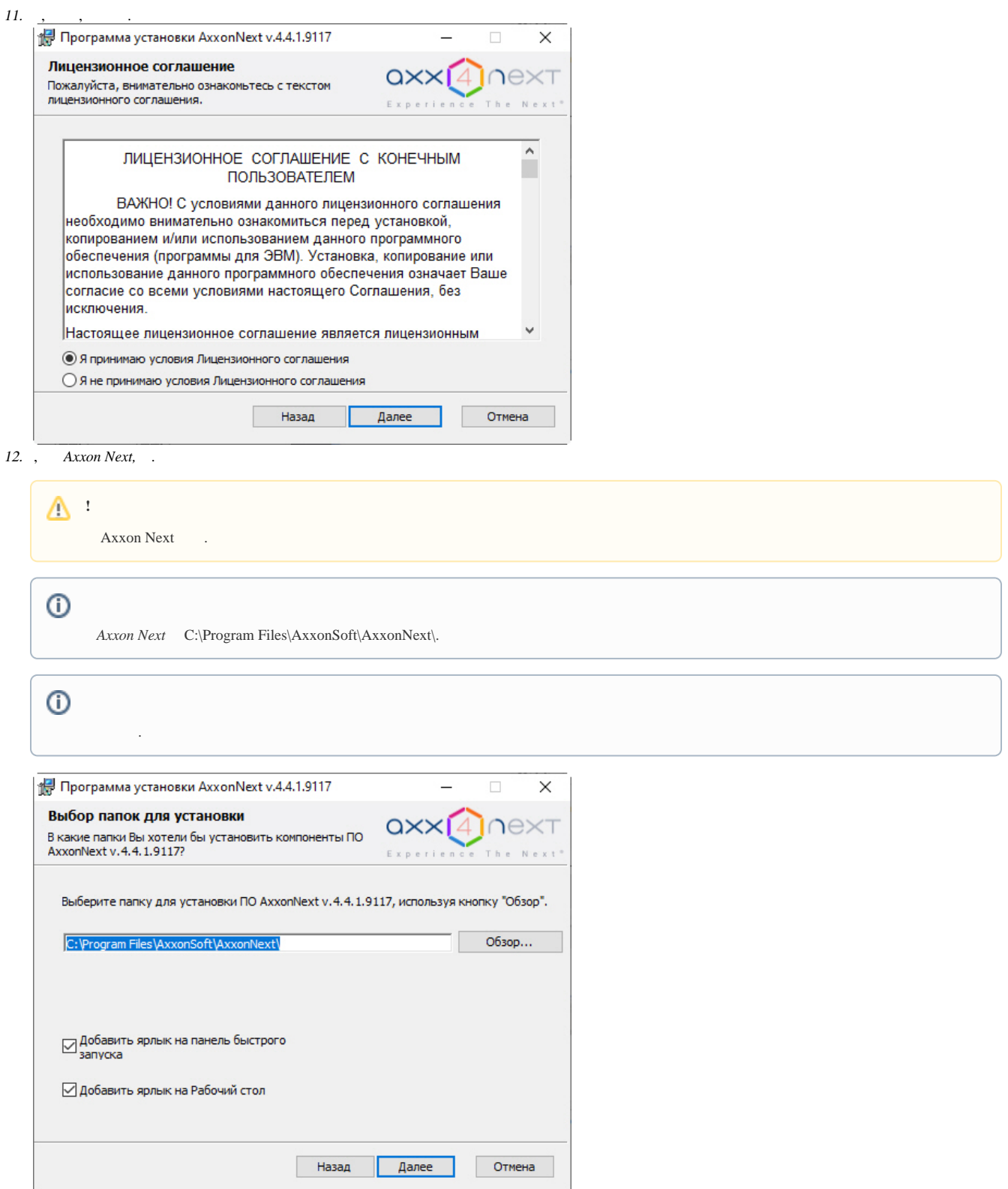

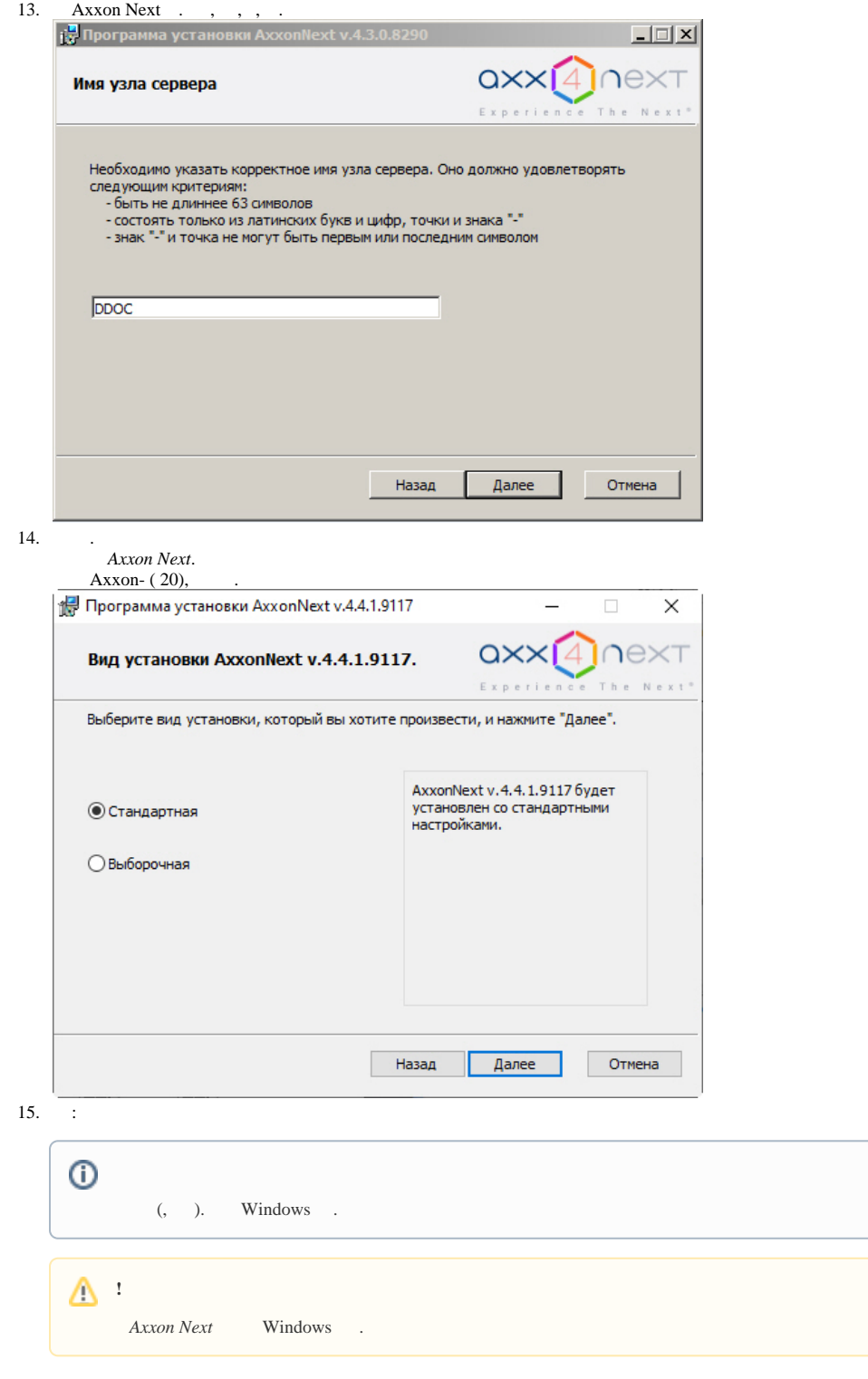

a., - AxxonFileBrowser.<br>b. Local System.<br>c.

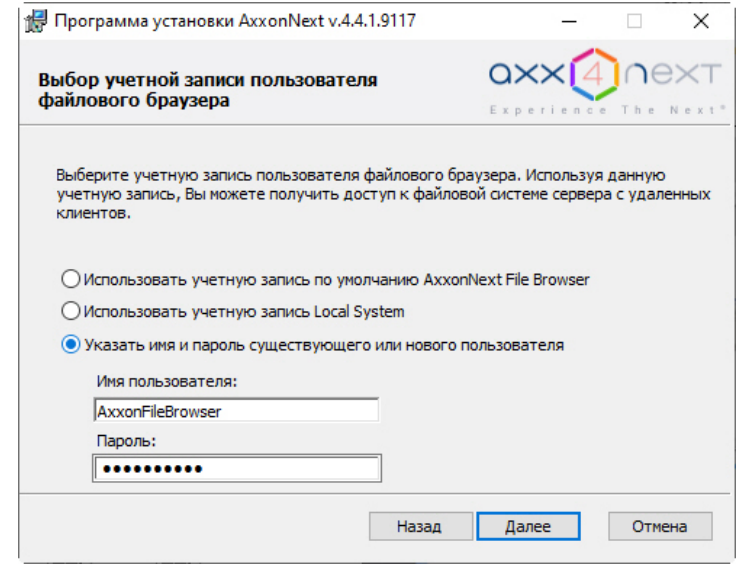

 $16.$ Axxon Next.

 $\odot$ 

 $C:\left\langle ProgramData\right\rangle\!\!\left\langle AxxonSoft\right\rangle\!\!\left\langle AxxonNext\right\rangle\!\!\left\langle A\right\rangle\!\!\left\langle A\right\rangle\!\!\left\langle$ 

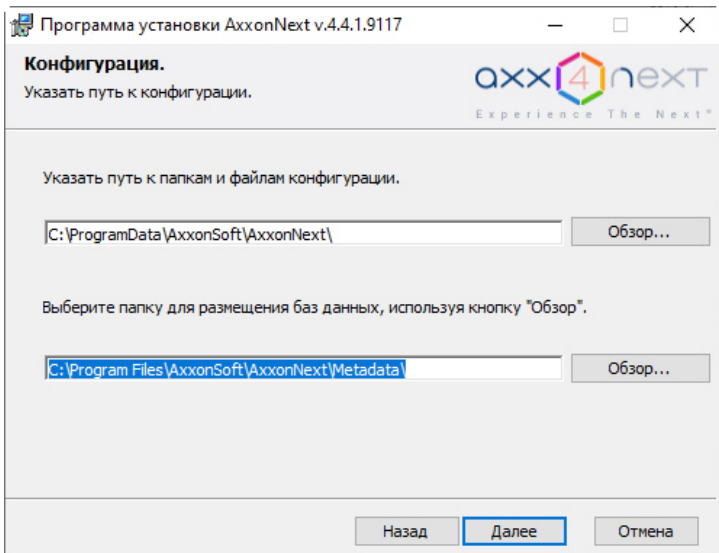

 $\frac{1}{17.}$   $\frac{1}{17.}$  Axxon Next:

 $\Delta$  :  $\Delta$  :  $\cdot$  , , 5% . , 15% .  $\sim 10^7$  $= N * T * (0, 5 /) - ;$  $= N * T * (1 / ) - c ;$  $=N * T * (5 / ) - c$ ,  $N -$ 

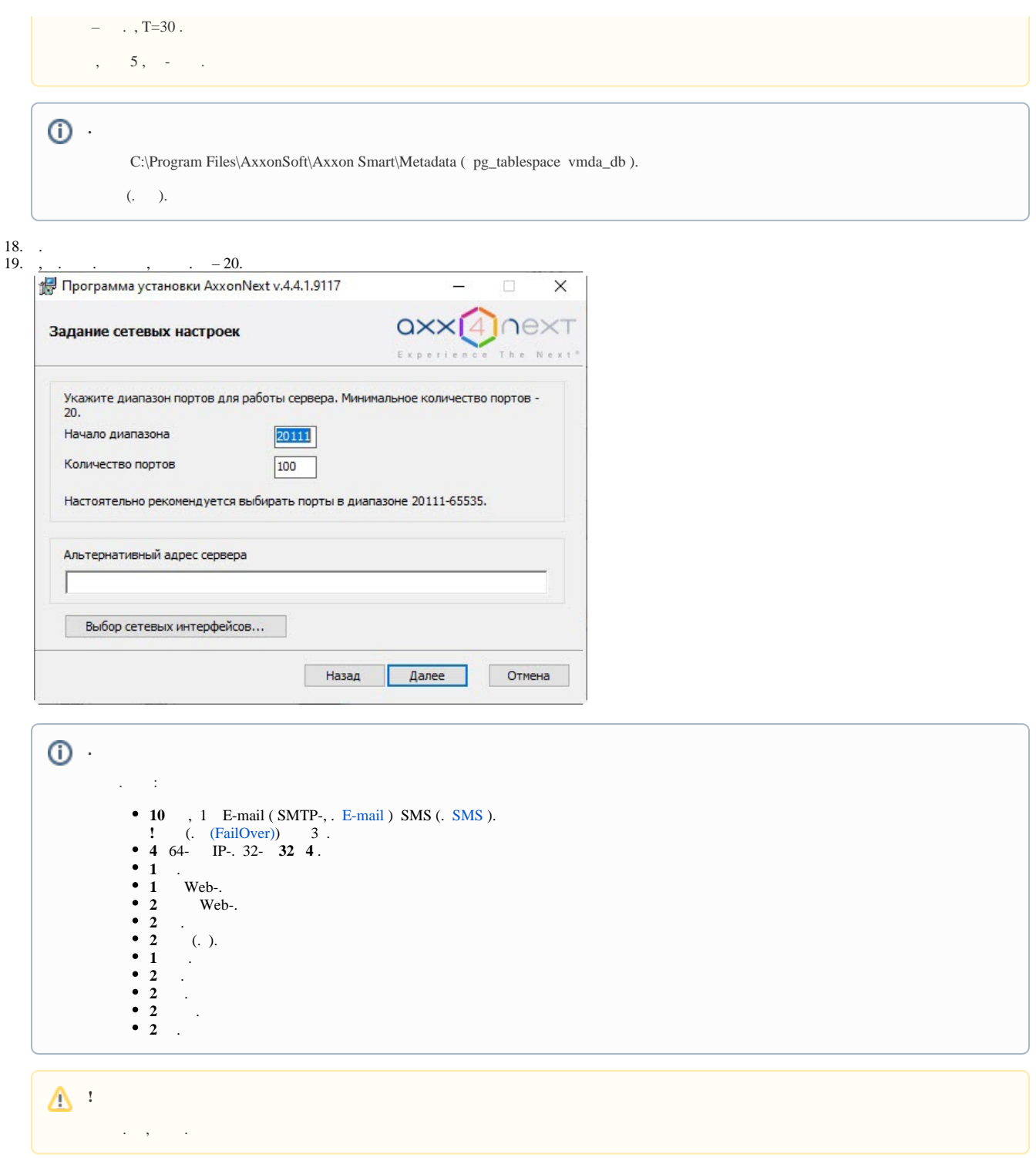

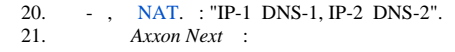

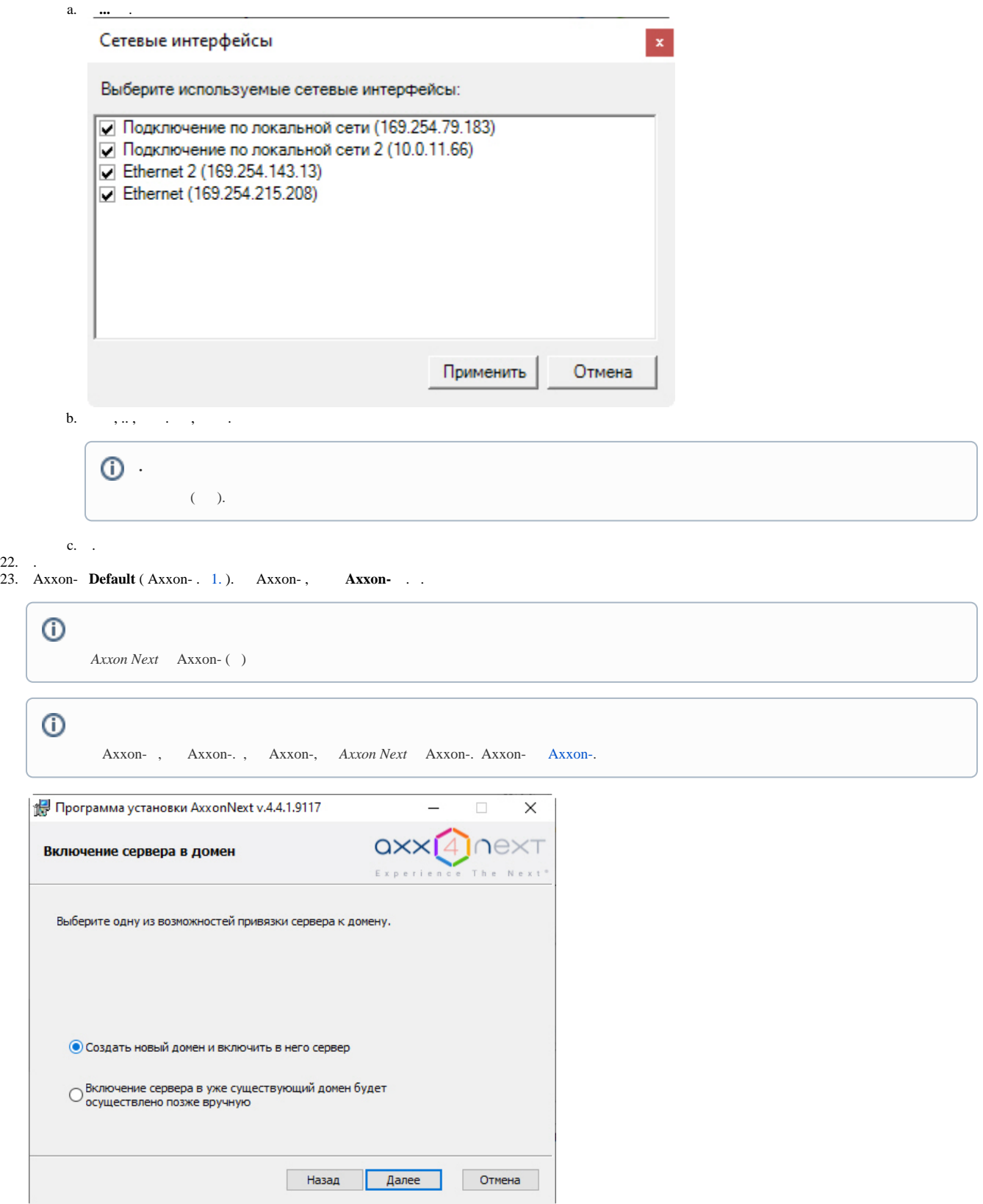

24. *Axxon Next* .

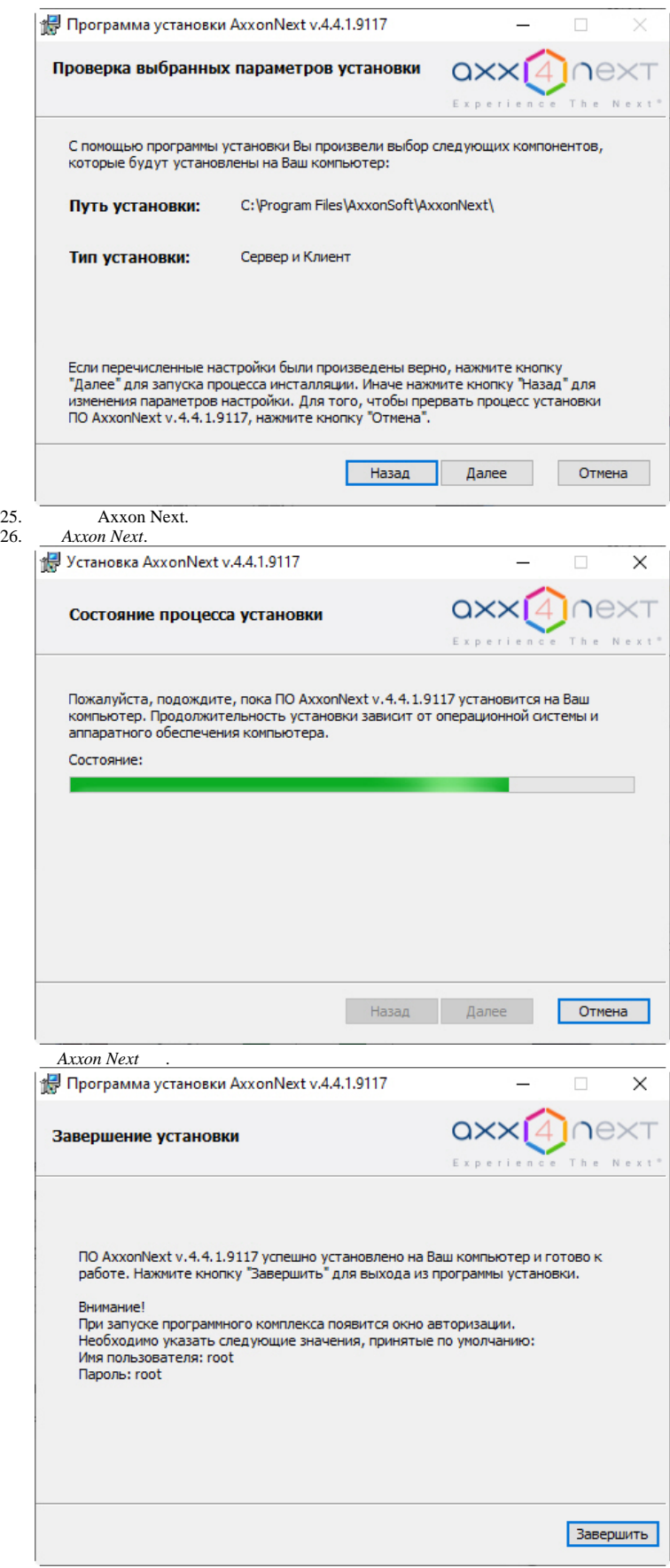

27. .